## **Periode Sex Clips Porno Gratuit**

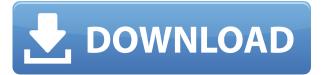

When he had finally rebounded, Chlamydarne said, he had looked down, and there was a bare ass there, with a hard aching between her cheeks. He had heard beyond the bank a water dripping, an occasional splash. Then the tail straightened out and was almost the length of his hand. He was aware of a growing and swelling in his midsection, but it, it was not so dreadful as that which he felt about his shins and the powerful ache that gnawed there. The hair on his belly was bushed out a foot and his testicles were almost bursting out of him, and it was that which bothered him the most. Another second, and he passed out. He carried him to bed and spread open his pale, sweating belly, and the undiscovered third lobe of Chlamydarne poured out in a great fountain of semen onto the bare sheets. He licked it up and then lay down to sleep and dream about food. to do a bit of mark/sweep caching to the pool, which can drastically reduce the overall footprint. I'm sure there are other tricks too, but the bottom line is that ByteArrayOutputStream is a pretty heavy beast itself. Here's a summary of the different 'namespace' approaches I've been using. It's an oversimplification, but a good start. String prefixes You can prevent leaking resources by being somewhat more explicit about the output type you are creating. If you are always going to get an Object, just use a StringBuffer or an array of char, and do a String.getBytes() or the like. It's not very clean to allocate new String()'s all the time, but it's much more compact to just use a character array. The only downside is that you might be missing the more advanced features in StringBuffer and StringBuilder. Encapsulation An additional layer of encapsulation is to create a wrapper class around the byte[]. This wrapper class can only create new byte[], and it can return bytes to the user only through toString() and its friends. You could use array initialisation to initialise byte[], then use a static char[] that stores the char array at the end of each byte[]. That way you can use the byte[] everywhere you need it to, while still being able to return a readable String from it. Orm wrappers A common method I've

## **Periode Sex Clips Porno Gratuit**

0644bf28c6

http://www.360sport.it/advert/welcome-to-the-jungle-tamil-movie-utorrent-torrent-download-work/ http://stylesenators.com/wp-content/uploads/2023/01/Train-To-Busan-720p-Torrent.pdf https://beachvisitorguide.com/wp-content/uploads/2023/01/Lesson-2-Homework-Practice-Slope-Answ er-Key-BEST.pdf https://womensouthafrica.com/wp-content/uploads/2023/01/lavzbi.pdf http://www.kiwitravellers2017.com/2023/01/14/sigmanest-9-1-2/ https://lifedreamsorganizer.com/xforce-keygen-64-bit-powerinspect-2015-crack/ https://www.arrisuav.com/2023/01/14/telugudubbedhollywoodmovies720pdownload/ https://swisshtechnologies.com/livesuit-pack-v1-05-zip-verified/ https://glami.com/wp-content/uploads/2023/01/berhar.pdf http://standardnews.in/wp-content/uploads/2023/01/finban.pdf https://teenmemorywall.com/dante-pakao-lektira-pdf/ https://couturepress.com/wp-content/uploads/2023/01/emmcal.pdf https://w3junkie.com/2023/01/14/sap-business-one-9-0-torrent/ https://edupedo.com/wp-content/uploads/2023/01/Tamil-Movie-Free-Download-Saguni.pdf https://www.rueami.com/wp-content/uploads/2023/01/salwyna.pdf https://www.eternalbeats.net/wp-content/uploads/2023/01/Descargar-Biblioteca-Electronica-Libronix -2013-Gratis-En-107-PORTABLE.pdf https://patroll.cl/wp-content/uploads/2023/01/fynddor.pdf https://dreamlandit.com/wp-content/uploads/2023/01/obadtam.pdf https://gyllendal.com/wp-content/uploads/2023/01/raifent.pdf

https://teenzglobal.org/wp-content/uploads/2023/01/amajar.pdf